**CHANGE** 

Massimo Comune Divisore tra numeri naturali (M.C.D.)

• *che cos'è :* il *massimo comune divisore* tra due o più numeri naturali è il più grande tra i loro divisori comuni

assegnati i numeri 18, 24 e 30, consideriamo i loro divisori:

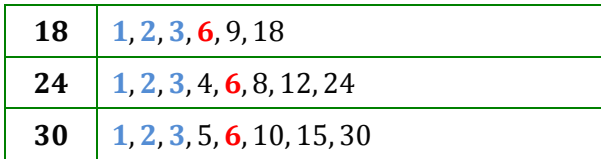

i divisori comuni ai tre numeri sono:  $1, 2, 3, 6$ il divisore comune più grande è il M.C.D.: 6

• *come si calcola* : 1. si scompogono in fattori primi i numeri assegnati

2. si prendono i fattori comuni una sola volta con il minimo esponente

- 3. si moltiplicano i fattori scelti e si ottiene il massimo comune divisore o M.C.D.
- 4. se non ci sono fattori comuni il M.C.D.  $= 1$

## esempio

calcolare il M.C.D. tra i numeri 12 e 42

- 1. si scompongono in fattori primi i numeri assegnati:  $12 = 2^2 \times 3$ ;  $42 = 2 \times 3 \times 7$
- 2. si prendono i fattori comuni una sola volta e con il minimo esponente: 2, 3
- 3. si moltiplicano i fattori scelti ed il loro prodotto è il M.C.D.:  $2 \times 3 = 6$

se i numeri assegnati sono primi tra loro, il M.C.D. è 1.

ad esempio: il M.C.D. tra 10 e 21 è 1 perché  $10=2\times 5$  e  $21=3\times 7$ 

minimo comune multiplo tra numeri naturali (m.c.m.)

• *che cos'è* : il *minimo comune multiplo* tra due o più numeri naturali è il più piccolo tra i loro multipli comuni

assegnati i numeri 6, 8 e12 consideriamo i loro multipli:

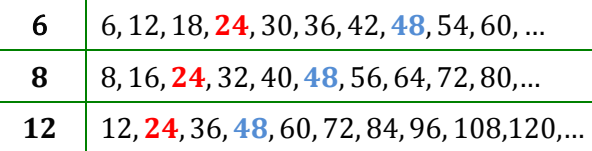

i multipli comuni ai tre numeri sono:  $24, 48, ...$ il multiplo comune più piccolo è il m.c.m.: 24

• *come si calcola* : 1. si scompogono in fattori primi i numeri assegnati

2. si prendono i fattori comuni e non comuni una sola volta con il massimo esponente

3. si moltiplicano i fattori scelti e si ottiene il minimo comune multiplo o m.c.m.

## esempio

calcolare il m.c.m. dei numeri 6, 15 e 18

- 1. si scompongono in fattori primi i numeri assegnati:  $6 = 2 \times 3$ ;  $15 = 3 \times 5$ ;  $18 = 2 \times 3^2$
- 2. si prendono i fattori comuni e non comuni una sola volta con il massimo esponente:  $\{2, 3^2, 5\}$
- 3. si moltiplicano i fattori scelti ed il prodotto è il m.c.m.:  $2 \times 3^2 \times 5 = 90$